# "MaLT+ Commands"

## Table1 : Avatar's control commands

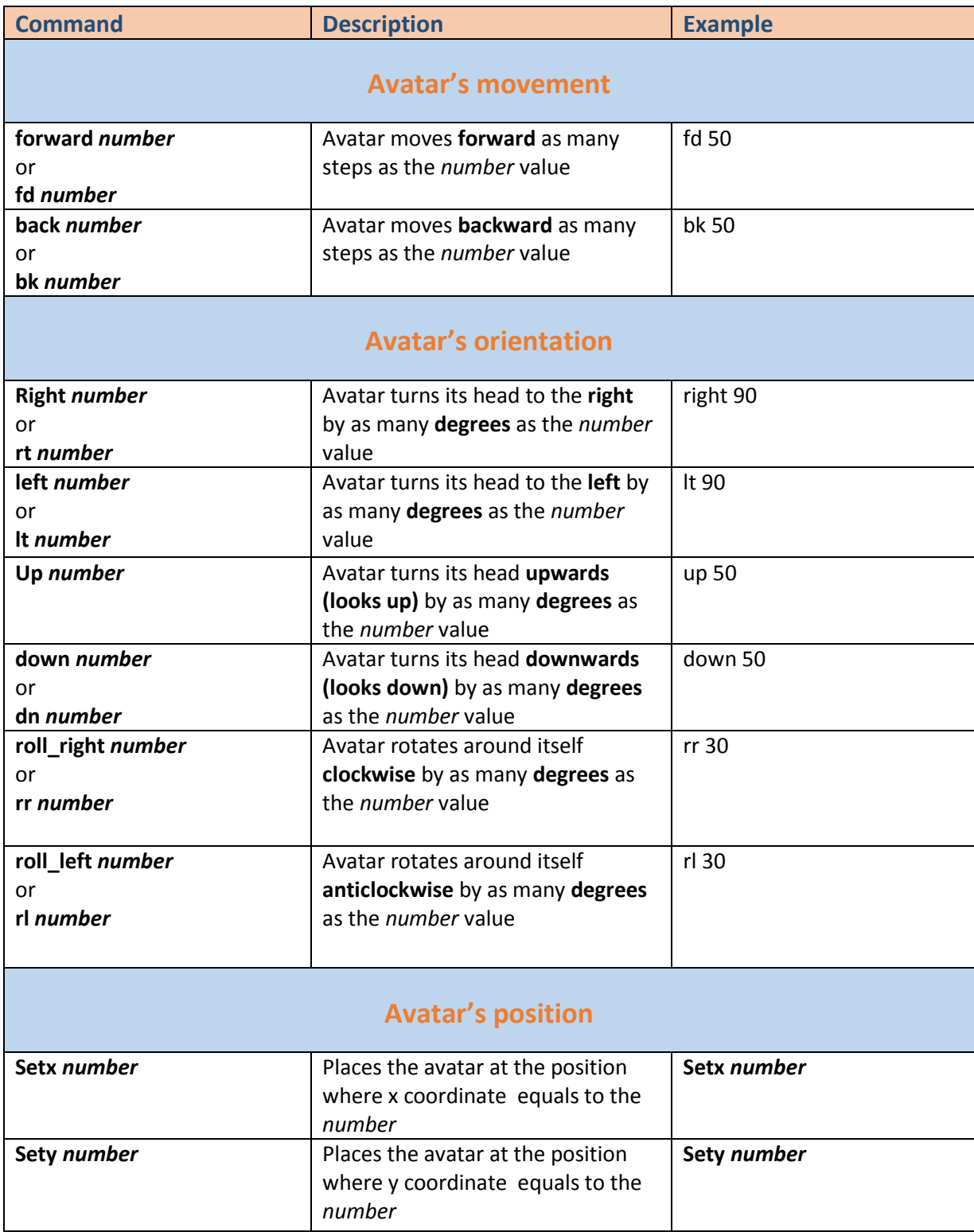

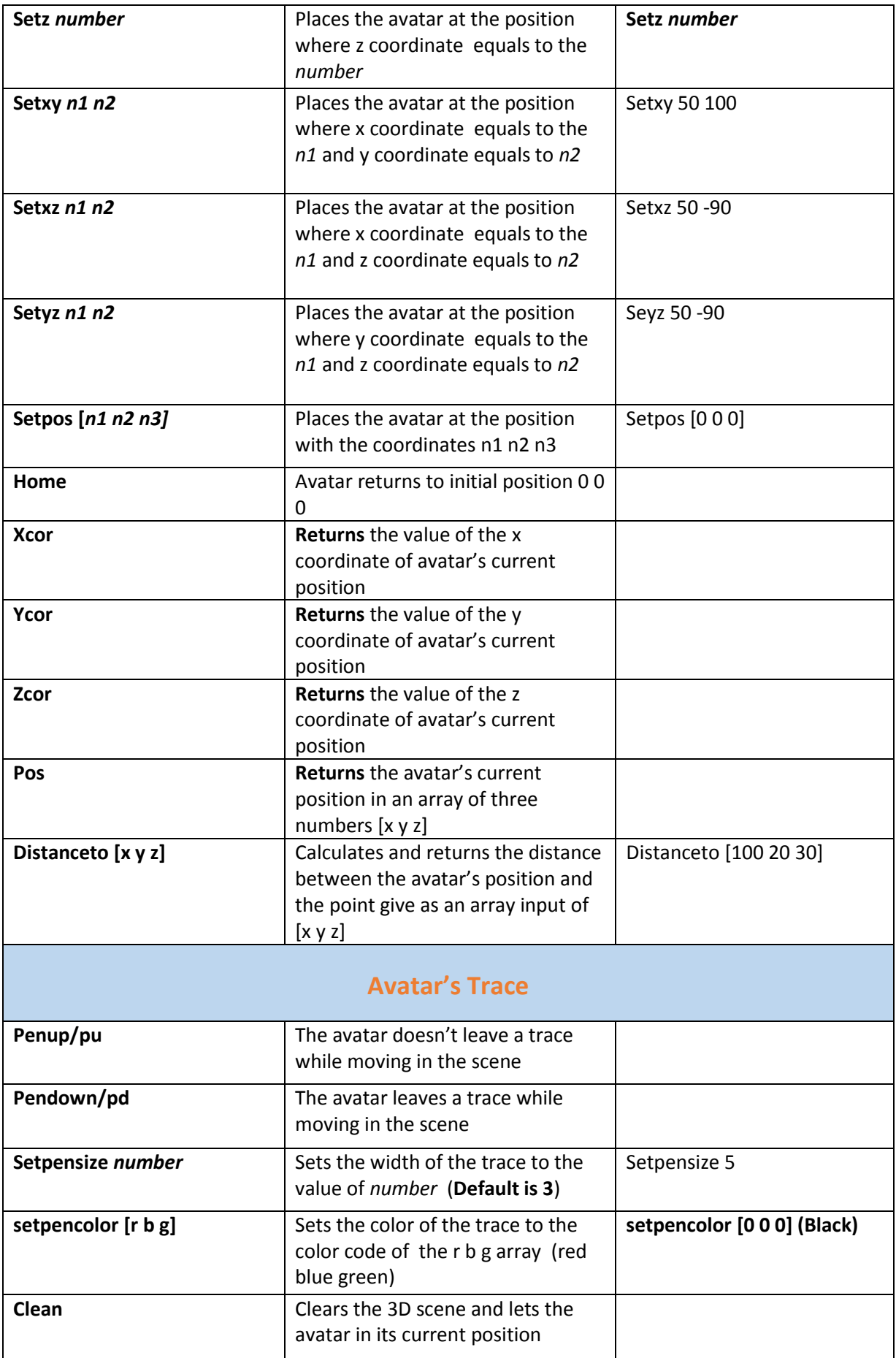

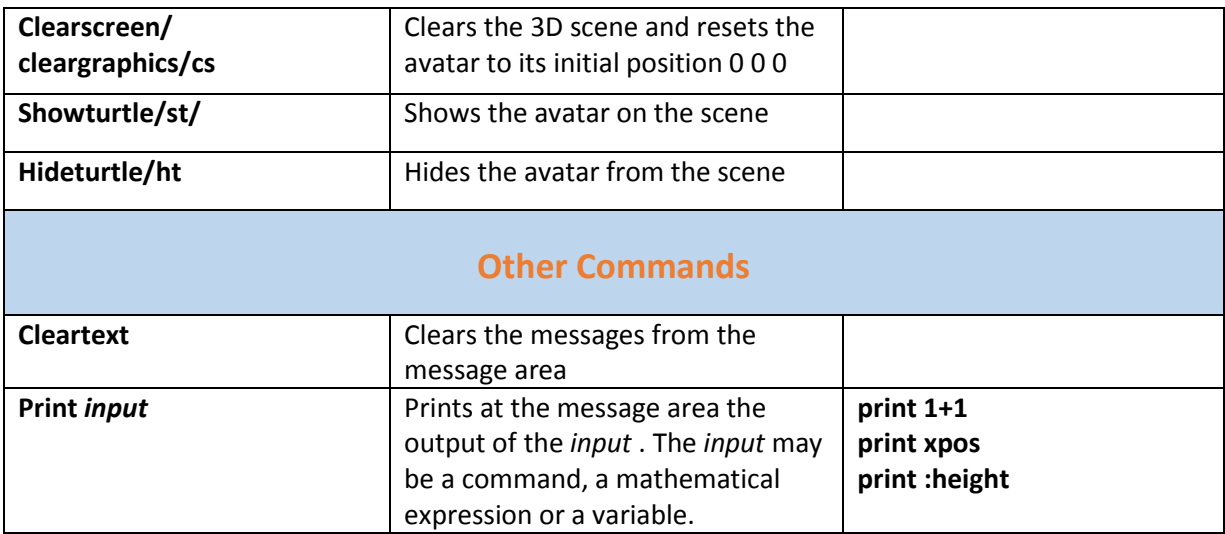

#### **Basic colour codes RBG for the avatar's change of colour**

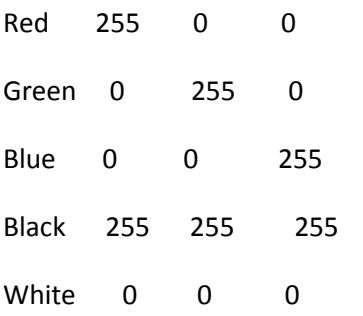

You can find more color codes at MaLT's color picker.

## Table 2: Programming structures

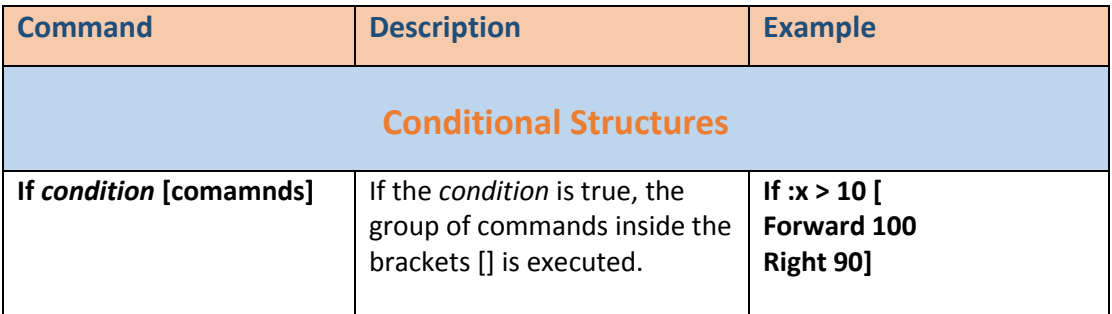

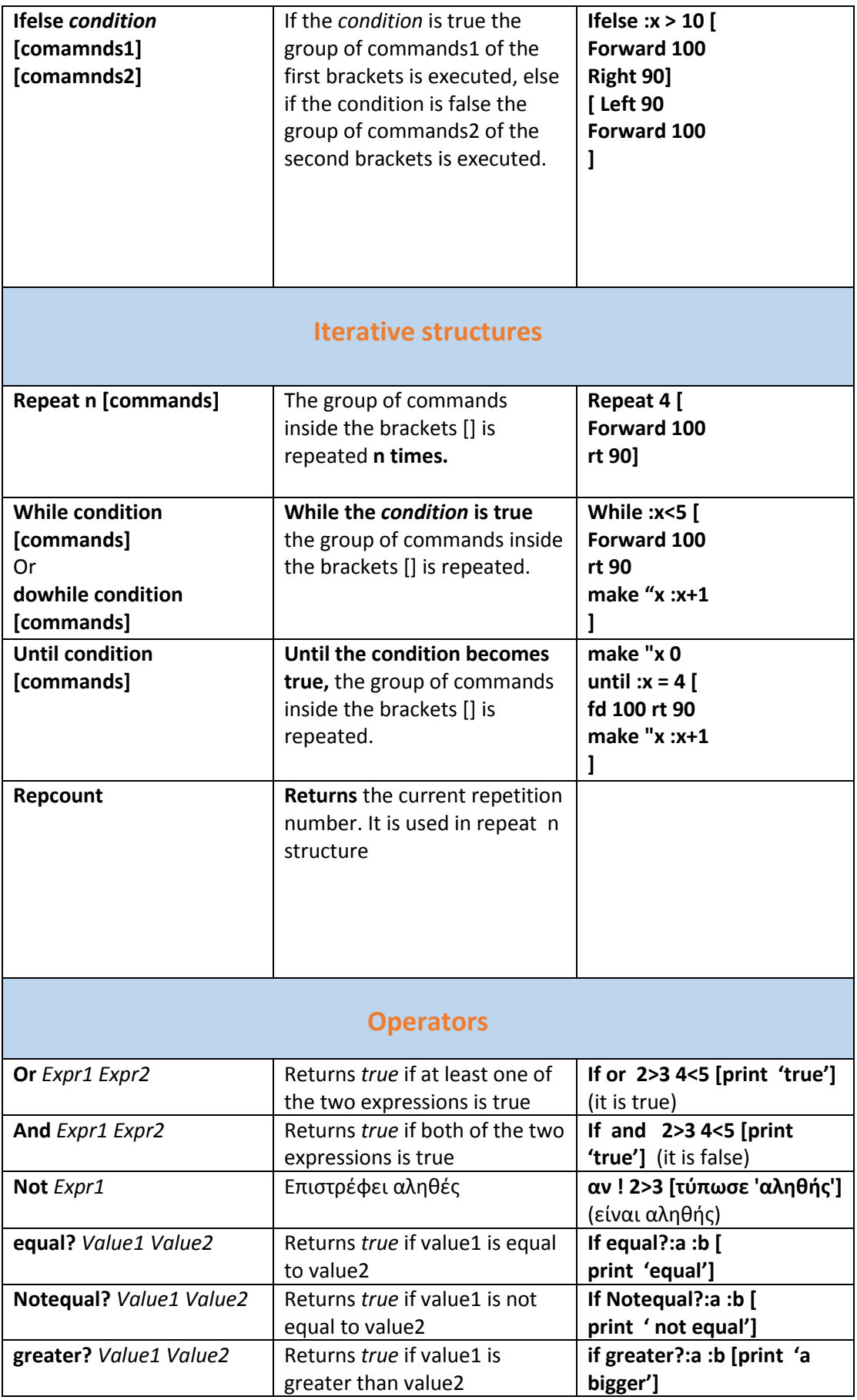

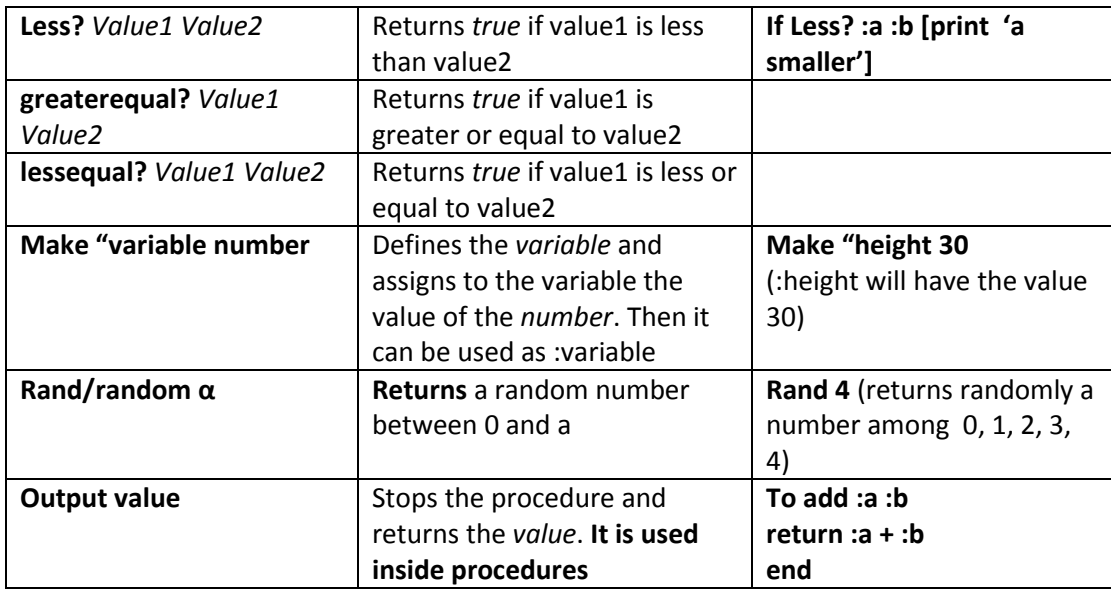

### Table 3: Mathematical Commands

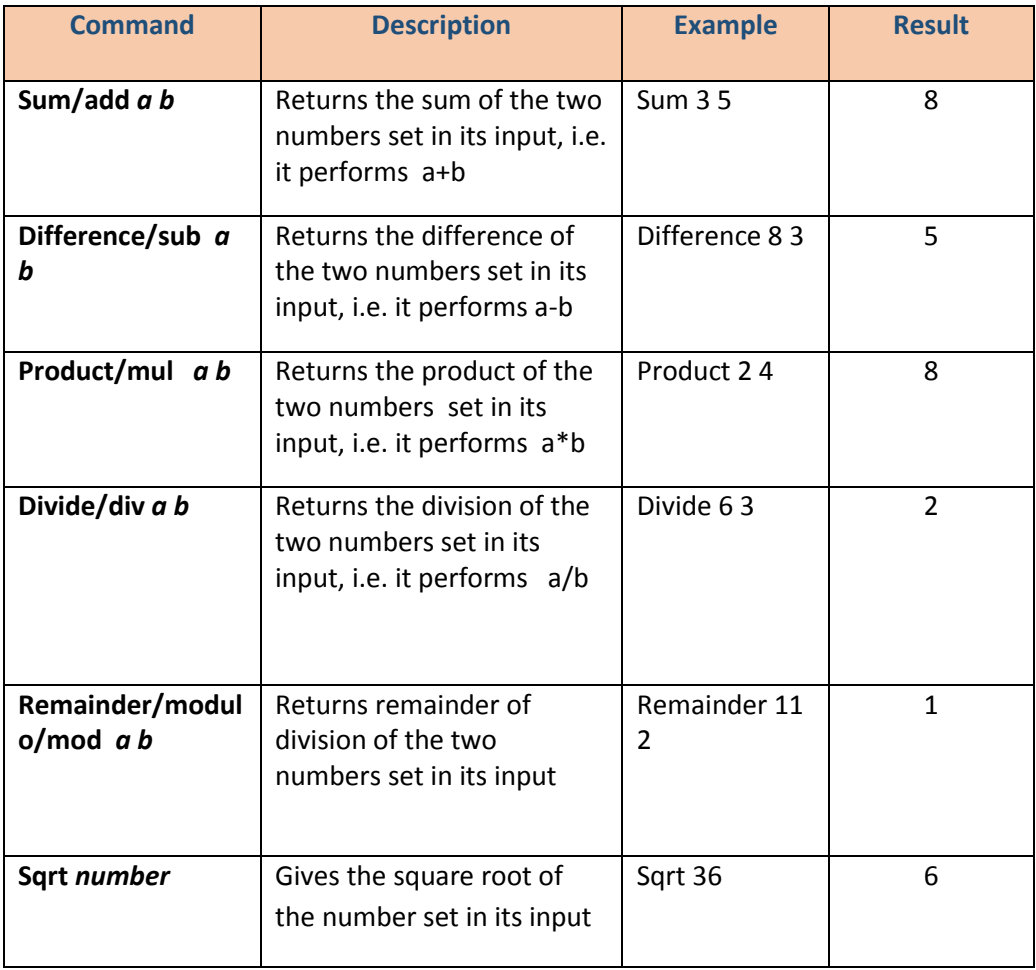

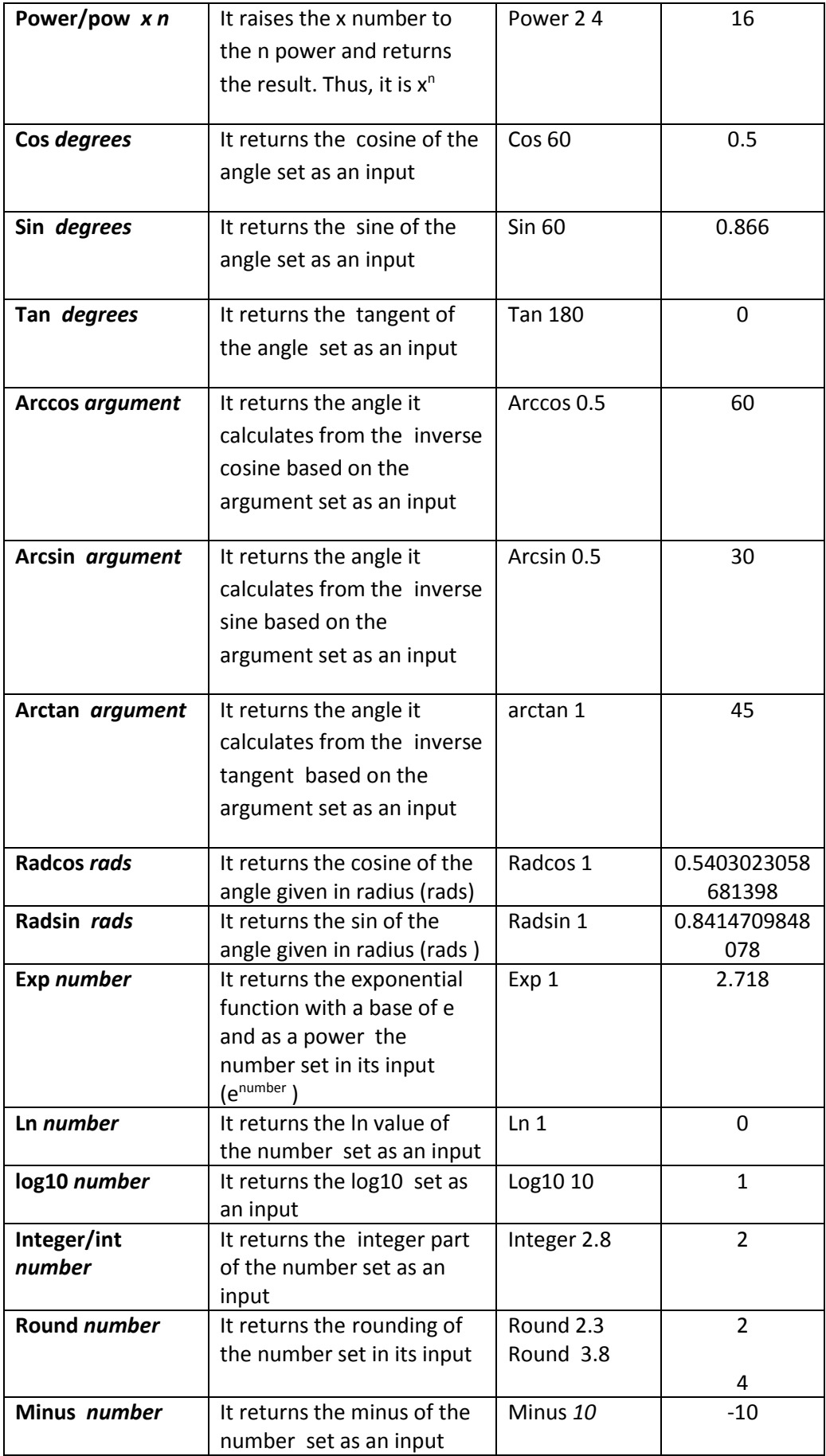

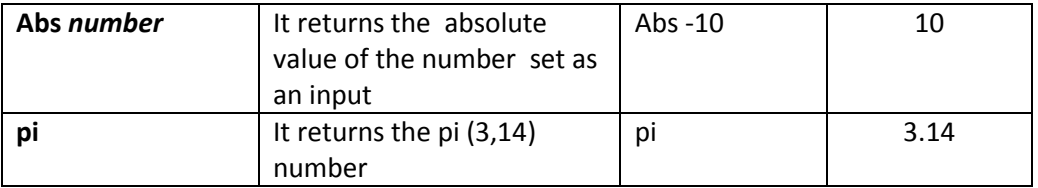